## Re-write the Redraw Method

```
public void redraw ()
    int m = 0;
    for (int i = 0; i < row; i++)
        for (int j = 0; j < col; j++)
            if (show [i] [j] == 0 && flags [i] [j] == 0)
                a [m].setIcon (createImageIcon ("cover.jpg"));
            else if (show [i] [j] == 1 && flags [i] [j] == 0)
                a [m].setIcon (createImageIcon (b [i] [j] + ".jpg"));
            else if (show [i] [j] == 1 && flags [i] [j] == 1)
                a [m].setIcon (createImageIcon ("flag.jpg"));
            m++;
                                                        When done: Make
                                                         sure your code
                                                            runs.
```

## Add a Reveal

```
public void reveal ()
   int m = 0;
    for (int i = 0; i < row; i++)
       for (int j = 0; j < col; j++)
           a [m].setIcon (createImageIcon (b [i] [j] + ".jpg"));
           m++;
```

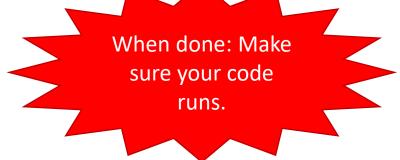

## Add Mines

```
public void addMines (int amt)
    for (int i = 0; i < amt; i++)
        int x = (int) (Math.random () * row);
        int y = (int) (Math.random () * col);
        while (b [x] [y] != 0)
            x = (int) (Math.random () * row);
            y = (int) (Math.random () * col);
        b [x] [y] = 10;
```

When done: Make sure your code runs.

## Temporary Add for Testing

```
//TO DO: Fill this comment in
else if (e.getActionCommand ().equals ("reset"))
{
   addMines (10);
   reveal ();
}
```

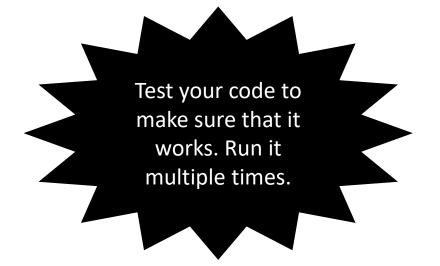

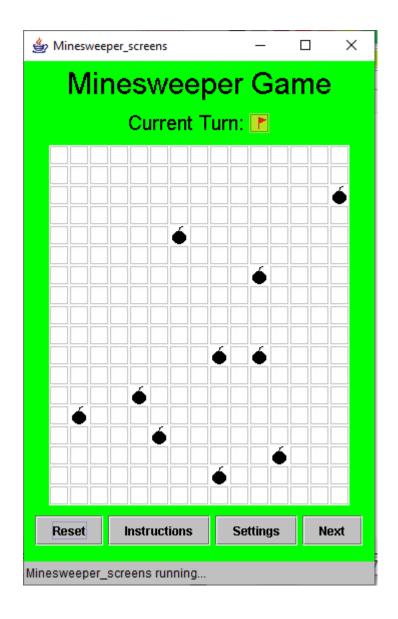